## Printed by Michael Walfish

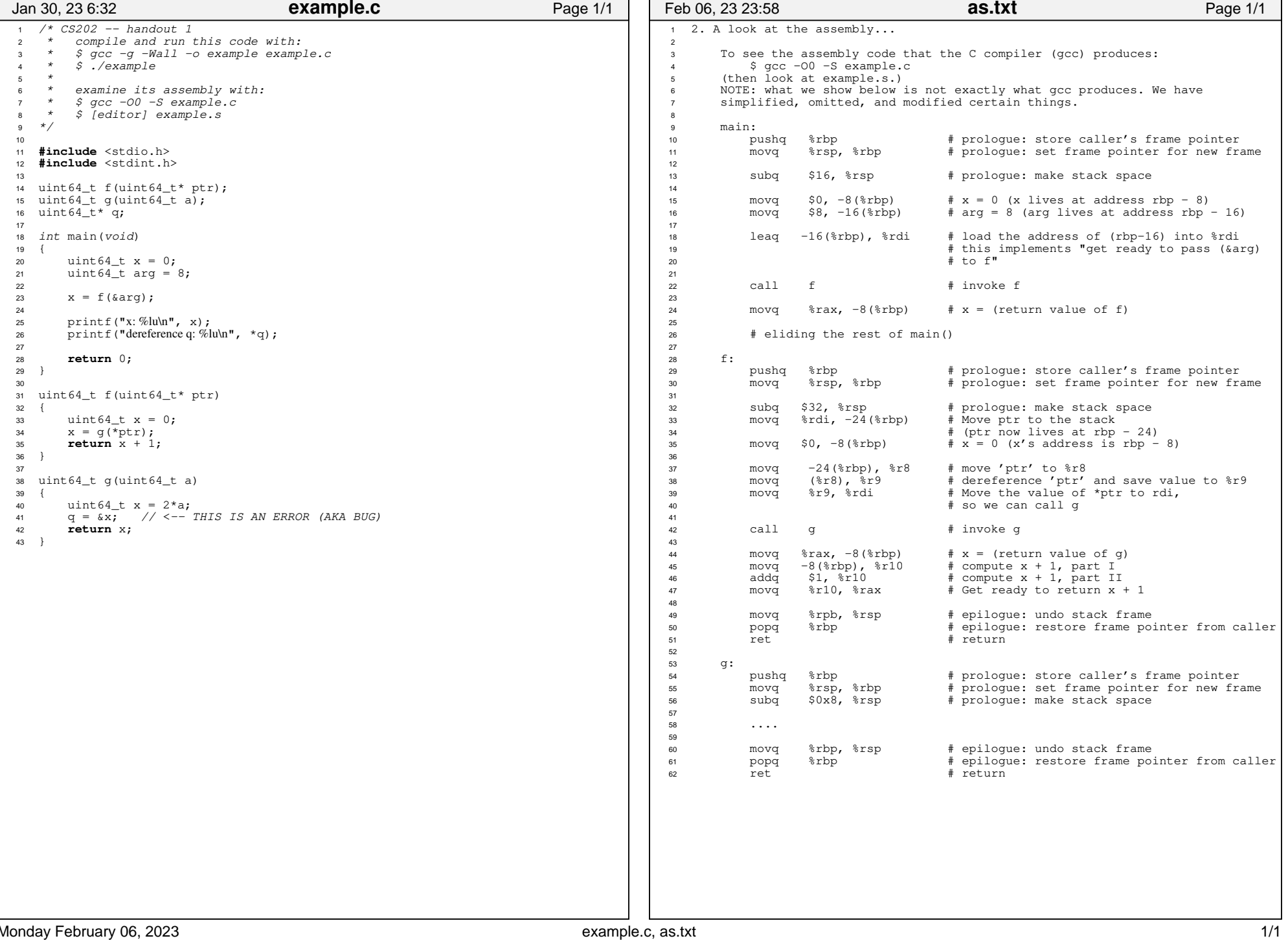

- 6